# **Application: gvSIG desktop - gvSIG bugs #121**

## **Undo tool does not work in edition table**

12/23/2011 10:05 AM - Miquel Espí

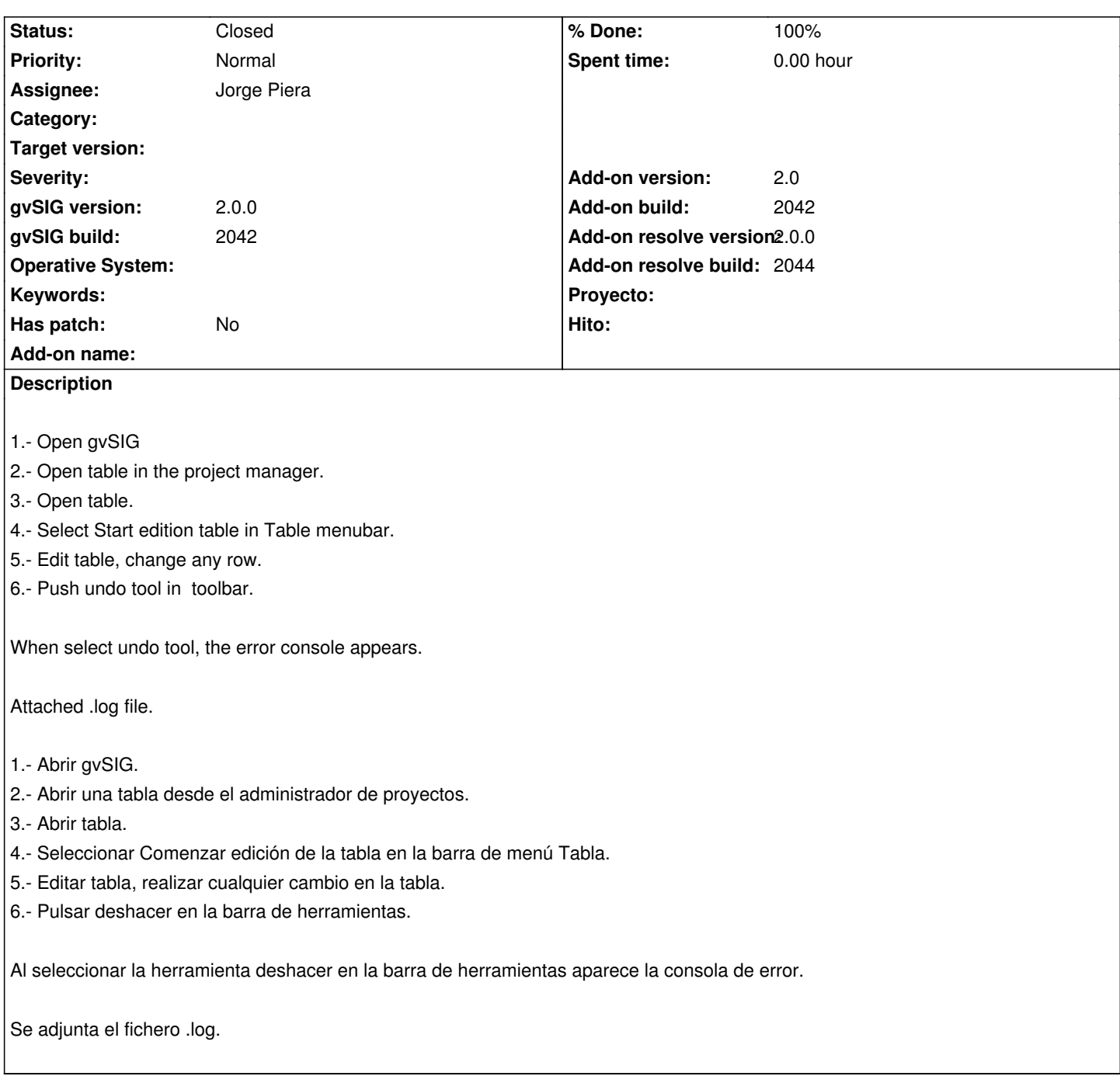

### **History**

# **#1 - 12/26/2011 01:55 PM - Jorge Piera**

*- Status changed from New to In progress*

## **#2 - 12/26/2011 02:10 PM - Jorge Piera**

Fixing other error opening the stack window

[gvsig-desktop 37534]

### **#3 - 12/26/2011 02:47 PM - Jorge Piera**

When the edition finish, the edition stack window has to disappear

[gvsig-desktop 37535]

#### **#4 - 12/27/2011 07:55 AM - Jorge Piera**

*- Assignee set to Jorge Piera*

#### **#5 - 01/09/2012 01:33 PM - Jorge Piera**

Renaming some classes and attributes

gvsig-desktop:r37573

#### **#6 - 01/10/2012 01:12 PM - Jorge Piera**

Fixing a wrong behavior with the command stack component gvsig-desktop:r37577

#### **#7 - 01/10/2012 01:12 PM - Jorge Piera**

Fixing a wrong behavior with the command stack component

gvsig-desktop:r37577

#### **#8 - 01/12/2012 12:56 PM - Anonymous**

I've fixed several bugs with this issue. I'm pretty close to fix it definetively

gvsig-desktop:r37595 gvsig-desktop:r37596 gvsig-desktop:r37597

#### **#9 - 01/13/2012 12:50 PM - Jorge Piera**

The update operation works fine. Now I have to check the insert and the update operation

gvsig-desktop:r37603 gvsig-desktop:r37604 gvsig-desktop:r37605 gvsig-desktop:r37606

#### **#10 - 01/13/2012 01:59 PM - Jorge Piera**

*- % Done changed from 0 to 80*

#### **#11 - 01/26/2012 01:14 PM - Jorge Piera**

- *Status changed from In progress to Fixed*
- *% Done changed from 80 to 100*
- *Add-on name deleted (unknown)*

*- Add-on resolve version set to 2.0.0*

*- Add-on resolve build set to 2044*

I close this bug. There are other issues related with this (the slider behaviour) but I will open them in other tickets.

gvsig-desktop:r37814

#### **#12 - 11/08/2012 09:36 AM - Abenchara Socorro**

*- Status changed from Fixed to Closed*

**Files**

gvSIG\_undo.log 150 KB 12/23/2011 Miquel Espí